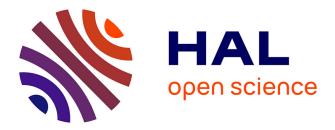

## An unfitted radial basis function generated finite difference method applied to thoracic diaphragm simulations

Igor Tominec, Pierre-Frédéric Villard, Elisabeth Larsson, Víctor Bayona, Nicola Cacciani

### ▶ To cite this version:

Igor Tominec, Pierre-Frédéric Villard, Elisabeth Larsson, Víctor Bayona, Nicola Cacciani. An unfitted radial basis function generated finite difference method applied to thoracic diaphragm simulations. Journal of Computational Physics, 2022, pp.111496. 10.1016/j.jcp.2022.111496. hal-03748102

### HAL Id: hal-03748102 https://inria.hal.science/hal-03748102

Submitted on 9 Aug 2022

**HAL** is a multi-disciplinary open access archive for the deposit and dissemination of scientific research documents, whether they are published or not. The documents may come from teaching and research institutions in France or abroad, or from public or private research centers. L'archive ouverte pluridisciplinaire **HAL**, est destinée au dépôt et à la diffusion de documents scientifiques de niveau recherche, publiés ou non, émanant des établissements d'enseignement et de recherche français ou étrangers, des laboratoires publics ou privés.

### An unfitted radial basis function generated finite difference method applied to thoracic diaphragm simulations

Igor Tominec<sup>a</sup>, Pierre-Frédéric Villard<sup>b</sup>, Elisabeth Larsson<sup>a</sup>, Víctor Bayona<sup>c</sup>, Nicola Cacciani<sup>d,e</sup>

<sup>a</sup> Uppsala University, Department of Information Technology, Division of Scientific Computing, Sweden
 <sup>b</sup> Université de Lorraine, CNRS, Inria, LORIA, Nancy, France
 <sup>c</sup> Departamento de Matemáticas, UC3M, Leganés 28911, Spain
 <sup>d</sup> Department of Physiology and Pharmacology, Karolinska Institutet,Stockholm, Sweden

<sup>e</sup>Department of Clinical Neuroscience, Clinical Neurophysiology, Karolinska Institutet, Stockholm, Sweden

#### Abstract

The thoracic diaphragm is the muscle that drives the respiratory cycle of a human being. Using a system of partial differential equations (PDEs) that models linear elasticity we compute displacements and stresses in a two-dimensional cross section of the diaphragm in its contracted state. The boundary data consists of a mix of displacement and traction conditions. If these are imposed as they are, and the conditions are not compatible, this leads to reduced smoothness of the solution. Therefore, the boundary data is first smoothed using the least-squares radial basis function generated finite difference (RBF-FD) framework. Then the boundary conditions are reformulated as a Robin boundary condition with smooth coefficients. The same framework is also used to approximate the boundary curve of the diaphragm cross section based on data obtained from a slice of a computed tomography (CT) scan. To solve the PDE we employ the unfitted least-squares RBF-FD method. This makes it easier to handle the geometry of the diaphragm, which is thin and non-convex. We show numerically that our solution converges with high-order towards a finite element solution evaluated on a fine grid. Through this simplified numerical model we also gain an insight into the challenges associated with the diaphragm geometry and the boundary conditions before approaching a more complex three-dimensional model.

*Keywords:* unfitted, RBF-FD, least-squares, elasticity, diaphragm, mixed boundary condition

#### 1 1. Introduction

During the 2020 covid-19 pandemic we have all been made aware that intensive care units (ICU) have limited capacity with respect to the number of patients that can be cared for at the same time. The WHO report on covid-19 in China [1] indicates that covid-19 patients with severe symptoms need 3–6 weeks in ICU. Patients with severe respiratory symptoms are put under mechanical ventilation to save their lives. At the same time, the

Preprint submitted to Elsevier

URL: igor.tominec@it.uu.se (Igor Tominec), pierrefrederic.villard@loria.fr (Pierre-Frédéric Villard), elisabeth.larsson@it.uu.se (Elisabeth Larsson), vbayona@math.uc3m.es (Víctor Bayona), nicola.cacciani@ki.se (Nicola Cacciani)

<sup>7</sup> mechanical ventilation has adverse effects, such as ventilator induced diaphragmatic dys<sup>8</sup> function (VIDD) [2], which prolongs the ICU time. Hence, improving mechanical ventilation
<sup>9</sup> can have a significant impact on ICU patient turnover.

This work is part of the INVIVE project<sup>1</sup>, where we aim to create a mechanically ventilated virtual patient [3] on whom we can perform tests with different ventilation strategies and counter measures against VIDD [4]. With the virtual patient, we can also vary the gender, physiology, age and potential injuries that affect the response. Using simulations allows to create a controlled computer-based environment in a way that is not possible in a clinical setting.

The diaphragm is the main respiratory muscle, and the present focus of our study. The 16 diaphragm is located between the thoracic and abdominal cavities. It has two domes, and 17 is attached to the lower ribs, the spine, and the sternum. During mechanical ventilation, 18 the normal action of the diaphragm, where inhalation follows the contraction of the muscle, 19 is reversed, i.e., the muscles become passive and the air is pumped into the lungs by the 20 ventilator. As air is entering the lungs with a positive pressure, the muscle fibres are instead 21 extended. This sudden and extreme mechanical perturbation is the trigger of a chain of 22 biological events causing the progression of VIDD. 23

Numerical simulation of the biomechanical action of the diaphragm during respiration or ventilation is a challenging problem. The shape of the diaphragm is non-trivial and there are gradual transitions between muscle and tendon with very different material response. Imperfect data can be extracted from medical images, and can then be converted into a geometry representation [5]. The specific challenges of constructing a smooth geometry representation are addressed in a forthcoming paper [6].

In this paper, we model the diaphragm using a linear elastic PDE. This is a simplification and we plan to develop a more realistic tissue model as a part of our future work.

The boundary conditions for the elastic PDE system are given by a combination of traction boundary conditions, which contains first derivatives of the displacement, and (timedependent) Dirichlet boundary conditions for the displacement, where the diaphragm is attached. These are mixed boundary conditions, in general not fully compatible, leading to reduced regularity of the solution even when we expect a smooth solution from a physiological perspecitive. Therefore, we smooth the boundary data as well as the transition between the traction boundary data and Dirichlet boundary data before using it in the PDE solver.

We use the unfitted radial basis function generated finite difference method in the least-39 squares setting (unfitted RBF-FD-LS) [7] to solve the diaphragm problem. A benefit of using 40 the unfitted RBF-FD-LS method is that the PDE problem is solved on an extended domain 41 (see Figure 3). This simplifies node generation as the node placement is then independent of 42 the geometry. Another benefit of the unfitted setting is a smaller approximation error near 43 the boundaries [7], where the stencils are typically highly skewed when using conventional 44 RBF-FD methods such as the fitted RBF-FD-LS method [8] and the collocation RBF-FD 45 method [9]. 46

As model geometry we use a two-dimensional cross section of the diaphragm. To investigate the properties of the problem we use a combination of data from medical images and knowledge about the physiology of the diaphragm expressed in terms of boundary conditions. In particular, we construct two benchmark problems: (i) a pure Dirichlet case, (ii) a case with mixed boundary conditions (Dirichlet + traction), rephrased as a Robin condition

<sup>&</sup>lt;sup>1</sup>https://www.it.uu.se/research/scientific\_computing/project/rbf/biomech

with smooth coefficients. With the experiments performed for these benchmarks, we aim to
 answer the following questions:

• Can we solve the benchmarks problems with unfitted RBF-FD-LS? Are there specific numerical challenges to be noted?

55

56

57

60

61

- Can we achieve high-order convergence to the solution of the elastic PDE when the imposed boundary data and the geometry is smooth?
- How is the performance and accuracy of the RBF-FD-LS solver affected by the type of boundary conditions that are imposed?
  - How does the RBF-FD-LS solver compare with a basic FEM solver? Do the solvers give similar solutions?

Other authors have also modeled the diaphragm numerically. The most advanced di-62 aphragm simulations in the literature can be found in a series of publications by Ladjal 63 et al. [10, 11, 12, 13, 14]. The application focus is to track the motion of lung tumours 64 during respiration for radiotherapy purposes. The finite element models that are employed 65 are highly elaborate, taking into account features such as patient-specific lung compliance 66 in order to define the constitutive law. The simulation times reported are far from real-time 67 capability. In these studies, the diaphragm is not the main target and it is not well-resolved 68 in the thickness direction due to the high aspect ratio. Other relevant, but less detailed, 69 diaphragm simulations can be found in [15], where the diaphragm is discretized using shell 70 elements to compare healthy and pathological situations, and in [16], where the whole region 71 under the lungs, including the diaphragm, forms one region in the simulation. 72

The outline of the paper is as follows: Section 2 describes the expected behavior of the 73 diaphragm during respiration and the relation of the two-dimensional geometry to the real 74 three-dimensional diaphragm geometry. Then the linear elasticity model problem is defined 75 in Section 3. An RBF-FD algorithm for computing differentiation and evaluation matrices 76 is described in Section 4. In Section 5 these matrices are then used in the least-squares un-77 fitted RBF-FD setting to discretize the linear elasticity equations. Section 6 discusses how 78 the boundary of the two-dimensional diaphragm cross-section, and the boundary conditions, 79 are smoothed. In Section 7 and Section 8 we compute the solution to the linear elastic-80 ity equations for the two benchmark problems, and evaluate the convergence numerically. 81 Finally, Section 9 contains the conclusions. 82

#### <sup>83</sup> 2. The expected behavior of the thoracic diaphragm

The diaphragm is a musculotendinous structure, approximately double-dome shaped, 84 85 separating the thoracic and abdominal cavities. It is the main muscle of the physiological respiration, performing 70–80% of the work of breathing, although it also has non-ventilatory 86 functions, e.g., coughing, hiccups, sneezing, vomiting, and postural functions. It is composed 87 of three main parts, see Figure 1a. There are two muscular parts, one median and horizontal 88 in upright position, separating the thoracic and the abdominal organs, and another lateral 89 muscle part, which ends with the costal insertions (attachment to the lower ribs), and there 90 is one central tendon, where the extremities of all the muscle fibers converge. When the 91 diaphragm contracts during inspiration (inhalation) with a piston-like motion, the muscle 92 zone thickens (inspiratory thickening), and the domes move caudally (downward) expanding 93 the thorax. Therefore, the air enters the lungs under a pressure gradient, see Figure 1b. 94

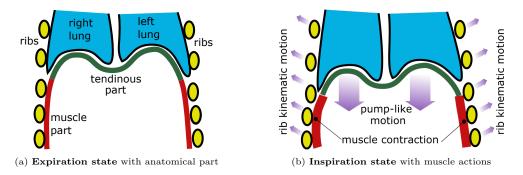

Figure 1: Anatomy and physiology of the diaphragm (red and green parts) from expiration to inspiration

The two-dimensional geometry used for our simulations was extracted from a real patient medical image. We used a 3D CT scan image (resolution:  $0.927 \times 0.927 \times 0.3 \text{ mm}^3$ ) that was acquired for medical reasons, see our previous work [5]. The diaphragm was manually segmented in 3D following visual cues as explained in [17]. The labeled voxels were exported to a triangle mesh with the Marching Cube algorithm and the mesh was simplified with a decimation algorithm [18].

The frontal plane slice we selected is in the middle of the body, corresponding roughly 101 to the anatomic illustration of Figure 1. The raw data consists of a list of 2D vertices 102 where a topology can easily be extracted. The raw geometry data contains noise from 103 several sources. There is some CT scan device incertitude (noise, calibration etc) [19], the 104 data is the result from a discretized process, and the labeling data comes from a manual 105 segmentation that is prone to human error. Concerning this last point, the diaphragm is not 106 entirely visible, sometimes part of its voxels also include other organs. The accuracy is linked 107 to the imagination and the anatomical knowledge of the medical expert that performed the 108 segmentation. 109

The expected displacement of the diaphragm between the relaxed and contracted states in the two-dimensional slice is is roughly illustrated in Figure 2. For the numerical simulations in Sections 7 and 8, we construct boundary conditions to replicate this motion qualitatively.

#### <sup>114</sup> 3. Equations of linear elasticity

The simplified model that we use is valid for studying small deformations of an isotropic and homogenuous diaphragm with a linear elasticity constitutive law. The deformation of a diaphragm  $\Omega$  is described by applying a displacement field  $u = (u_1, u_2)^T$ , to an object location  $y = (y_1, y_2)^T \in \Omega$  such that:

$$y^* = y + u,$$

where  $y^* = (y_1^*, y_2^*)^T \in \Omega^*$  is then a deformed object. A field derived from the displacements is the stress tensor:

$$\sigma = \begin{pmatrix} \sigma_{11} & \sigma_{12} \\ \sigma_{21} & \sigma_{22} \end{pmatrix},$$

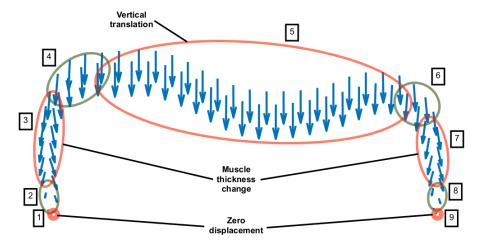

Figure 2: The expected displacement in different parts of the slice of the diaphragm. The red areas correspond to the real physiological behavior and the green areas are transition zones. In regions 3 and 7, there is both a thickening of the muscle and a downward motion, while in region 5, the downward motion dominates.

which measures the internal forces in  $\Omega$  as a consequence of deformation. It is related to the displacement field by:

$$\sigma = \lambda \operatorname{Tr}(\varepsilon) + 2\mu\varepsilon, \qquad \varepsilon = \frac{1}{2} \left( \left( \nabla u \right)^T + \nabla u \right), \tag{1}$$

where  $\varepsilon \in \mathbb{R}^{2 \times 2}$  is the strain tensor and  $\operatorname{Tr}(\varepsilon) = (\varepsilon_{11} + \varepsilon_{22}) I$  is its trace. The scalars  $\lambda$  and  $\mu$  are the Lamé parameters, which are related to the Young modulus E and the Poisson ratio  $\nu$  of the material through:

$$\lambda = \frac{E\nu}{(1+\nu)(1-2\nu)}, \qquad \mu = \frac{E}{2(1+\nu)}.$$
(2)

For our computations we use  $E = 10^5$  Pa and  $\nu = 0.3$ . A special stress measure that is also of interest to us is the Von Mises stress:

$$\sqrt{\sigma_{11}^2 - \sigma_{11}\sigma_{22} + \sigma_{22}^2 + 3\sigma_{12}^2},\tag{3}$$

<sup>115</sup> which provides a scalar measure of the total stress.

The equations of linear elasticity are derived from the force equilibrium (Newton's second law) imposed on  $\Omega$ . We have:

$$-\nabla \cdot \sigma = f \text{ on } \Omega, \tag{4}$$

where  $f = (f_1(y), f_2(y))^T$  is a field of internal forces in the horizontal and the vertical direction. The Dirichlet and traction boundary conditions are prescribed on two disjoint parts of the boundary, which together form the whole boundary  $\partial \Omega = \partial \Omega_0 \cup \partial \Omega_1$ :

$$u = g \text{ on } \partial\Omega_0,$$
  

$$\sigma \cdot n = h \text{ on } \partial\Omega_1.$$
(5)

The first boundary condition with the right hand side  $g = (g_1(y), g_2(y))^T$  is the displacement condition. The second boundary condition with the right hand side  $h = (h_1(y), h_2(y))^T$  is the traction condition. An equivalent form of (5) is the Robin boundary condition:

$$u \kappa_0(y) + (\sigma \cdot n) \kappa_1(y) = g \kappa_0(y) + h \kappa_1(y) \text{ on } \partial\Omega = \partial\Omega_0 \cup \partial\Omega_1, \tag{6}$$

where  $\kappa_0$  and  $\kappa_1$  correspond to two spatially dependent coefficients, in this case discontinuous:  $\kappa_0(y) = 1$  when  $y \in \partial \Omega_0$  and zero otherwise, and  $\kappa_1(y) = 1$  when  $y \in \partial \Omega_1$  and zero otherwise.

In Section 7 we first compute solutions using a Dirichlet condition for the whole boundary.  $(\kappa_0(y) = 1, \kappa_1(y) = 0, y \in \partial\Omega)$ . Then, in Section 8, we compute solutions using smoothed Dirichlet and traction conditions (smooth Robin coefficients), which approximates the imposition of these two conditions on two disjoint parts of the diaphragm. However, since physiology suggests a smooth solution, we see this as modeling rather than as an error.

For all of the computations in this paper we use the displacement formulation of (4), obtained by using the relation between stress and displacement given in (1). The force equilibrium (4) then expands to:

$$-\nabla \cdot \sigma = -\mu \nabla^2 u - (\lambda + \mu) \nabla (\nabla \cdot u) = f,$$

and the traction boundary condition from (5) to:

$$\sigma \cdot n = \left[\lambda \left(\nabla \cdot u\right)I + \mu \left(\left(\nabla u\right)^{T} + \nabla u\right)\right] \cdot n = h$$

The displacement formulation of the linear elasticity equations with the boundary condition from (6) is then written as:

$$-\mu \nabla^2 u - (\lambda + \mu) \nabla (\nabla \cdot u) = f \qquad \text{on } \Omega,$$
  
$$u \kappa_0 + \left( \left[ \lambda \left( \nabla \cdot u \right) I + \mu \left( \left( \nabla u \right)^T + \nabla u \right) \right] \cdot n \right) \kappa_1 = g \kappa_0 + h \kappa_1 \qquad \text{on } \partial \Omega.$$
(7)

For simplicity we rewrite the system above as:

$$Du(y) = F(y),$$

where:

$$Du(y) = \begin{cases} D_2u(y), & y \in \Omega\\ \kappa_0(y)D_0u(y) + \kappa_1(y)D_1u(y) \cdot n(y), & y \in \partial\Omega \end{cases}$$
  

$$F(y) = \begin{cases} f(y), & y \in \Omega\\ \kappa_0(y)g(y) + \kappa_1(y)h(y), & y \in \partial\Omega \end{cases}$$
(8)

Here  $D_2$ ,  $D_1$ ,  $D_0$  are the expanded operators that in (8) correspond to  $\Omega$ ,  $\partial\Omega_1$  and  $\partial\Omega_0$  respectively. If we let  $\nabla_{ij} = \frac{\partial^2}{\partial y_i \partial y_j}$  and  $\nabla_i = \frac{\partial}{\partial y_i}$ , then the operator  $D_2$  is:

$$D_{2} = -\begin{pmatrix} (\lambda + 2\mu)\nabla_{11} + \mu\nabla_{22} & (\lambda + \mu)\nabla_{12} \\ (\lambda + \mu)\nabla_{12} & \mu\nabla_{11} + (\lambda + 2\mu)\nabla_{22} \end{pmatrix},$$
(9)

and the boundary operators  $D_1$  and  $D_0$  are:

$$D_1 = \begin{pmatrix} \mu n_2 \nabla_2 + (\lambda + 2\mu) n_1 \nabla_1 & \lambda n_1 \nabla_2 + \mu n_2 \nabla_1 \\ \mu n_1 \nabla_2 + \lambda n_2 \nabla_1 & (\lambda + 2\mu) n_2 \nabla_2 + \mu n_1 \nabla_1 \end{pmatrix}, \quad D_0 = \begin{pmatrix} I & 0 \\ 0 & I \end{pmatrix}.$$
(10)

#### 124 4. Approximation of functions using the RBF-FD method

Here we describe the approximation framework which is used when representing the unknown displacement and the stress (which are the outputs of the simulation), and the known data vectors (the input data to the simulation) as continuous functions. The following discussion is general in the sense that the data vector can be known or unknown. Concrete examples of using the framework developed in this section are given in later sections.

Given a data vector  $\tilde{u}(X) = [\tilde{u}(x_1), \tilde{u}(x_2), ..., \tilde{u}(x_N)]^T$  where  $x_i \in \mathbb{R}^d$  we construct a semi-discrete evaluation operator E = E(y, X), which, for any point  $y \in \Omega \subset \mathbb{R}^d$ , returns the value of the interpolant of the data  $\tilde{u}(X)$  at that point, such that:

$$\tilde{u}(Y) = E(y, X)\tilde{u}(X). \tag{11}$$

Now we use (11) for each  $y \in Y$  to obtain a system of equations and form the matrix E(Y, X) of size  $M \times N$ ,  $M \ge N$ . Note that in our notation this is equivalent to setting y = Y. The RBF-FD procedure constructs the matrix E(Y, X) using a sequence of local, stencil-based interpolation problems which are exact for a cubic or quintic polyharmonic spline basis (PHS) and a (multivariate) monomial basis of degree p. The matrix E(Y, X) is sparse, that is, it contains  $n \ll N$  non-zero elements per row, where n is the stencil size defined by:

$$n = 2 \begin{pmatrix} p+d \\ d \end{pmatrix}. \tag{12}$$

Details about using PHS plus the monomial basis in RBF-FD approximations can be found in [20, 21, 22, 23]. In the same way, we construct a semi-discrete oprator for differentiation  $D^{\mathcal{L}} = D^{\mathcal{L}}(y, X)$  which locally evaluates any derivative  $\mathcal{L}$  of  $\tilde{u}(Y)$ :

$$\mathcal{L}\tilde{u}(Y) = D^{\mathcal{L}}(y, X)\tilde{u}(X).$$
(13)

Both matrices, E(Y, X) and  $D^{\mathcal{L}}(Y, X)$ , can be formed using the MATLAB code available in [24]. For completeness, we below provide the steps to compute the matrix elements (weights) and to assemble  $D^{\mathcal{L}}(Y, X)$  and E(Y, X) for the point sets Y and X in any dimension d.

- 134 1. Let  $x_1^{(k)} = x_i \in X$  (one stencil center) and find *n* closest neighbors  $\left\{x_j^{(k)}\right\}_{j=1}^n$  (stencil points) around it using the Euclidean distance.
- 2. Scale and shift the stencil points to a unit domain  $[-1, 1]^d$ . Save the scaling as  $s^{(k)}$ .

<sup>137</sup> 3. Form a square interpolation matrix  $A^{(k)}$ , where  $A_{ij}^{(k)} = r^3 = ||x_i^{(k)} - x_j^{(k)}||_2^3$  and  $x_i^{(k)}, x_i^{(k)}, i, j = 1, ..., n$  belong to the stencil.

4. Form a rectangular polynomial matrix  $P^{(k)}$ , where  $P_{il}^{(k)} = p_l(x_i^{(k)})$ , i = 1, ..., n, l = 1, ..., m is a sampled *d*-dimensional monomial basis with *m* basis functions. When *n* is chosen as in (12) then  $m = \frac{n}{2}$  and the size of the matrix  $P^{(k)}$  is  $n \times \frac{n}{2}$ .

5. Using  $A^{(k)}$  and  $P^{(k)}$ , form the augmented local interpolation matrix:

$$\tilde{A}^{(k)} = \begin{pmatrix} A^{(k)} & P^{(k)} \\ (P^{(k)})^T & 0 \end{pmatrix}$$
(14)

6. Repeat steps 1–5 for every  $x \in X$  in order to form all  $\tilde{A}^{(k)}$ .

<sup>143</sup> The local evaluation and differentiation weights can then be computed in the following way:

- 1. Take one evaluation point  $y_l \in Y$  and find the first closest point from the X point set. We denote it by  $x_1^{(k)}$ .
- 2. Scale  $y_l$  to a unit domain  $[-1, 1]^d$  using the previously computed scaling  $s^{(k)}$ .
- 3. Form a vector  $b_1 = \mathcal{L}||y_l x_j^{(k)}||_2^3$ , where  $\{x_j^{(k)}\}_{j=1}^n$  is the local neighborhood of the center point  $x_1^{(k)}$ , where  $\mathcal{L} = 1$  for constructing evaluation weights, or a derivative operator for constructing differentiation weights.
- 150 4. Form a vector  $b_2 = \mathcal{L}p_j(y_l), j = 1, ..., \frac{n}{2}$ .
- 5. Concatenate the two vectors into  $b(y_l) = [b_1, b_2]$ .
- 6. Use the augmented interpolation matrix that belongs to  $x_1^{(k)}$  and compute the local weights by using the relation  $w_{\mathcal{L}}(y_l) = (\tilde{A}^{(k)})^{-1} b_{\mathcal{L}}(y_l)$ .
- 154 7. Store  $w_{\mathcal{L}}(y_l)$  in the *l*-th row of the matrix  $W_{\mathcal{L}}(Y)$ .
- 8. Repeat steps 1–6 for every  $y_l \in Y$  in order to form all local weights.

When using these steps to compute the weights, it is possible to avoid storing the matrix  $\tilde{A}^{(k)}$ 156 by combining the two parts such that the evaluation/differentiation weights are computed 157 for all  $y_l$  which select  $x_1^{(k)}$  as its closest stencil center, immediately after step 5 of the first 158 list. Once the matrix of local weights  $W_{\mathcal{L}}(Y)$  of size  $M \times n$  is computed, these weights 159 are assembled into a global rectangular matrix, E(Y, X) for evaluation and  $D_{\mathcal{L}}(Y, X)$  for 160 differentiation, both of size  $M \times N$ . This can be done by using a matrix  $\Gamma \in \mathbb{Z}^{N \times n}$ , which 161 is a list of indices of the local neighborhoods of points around every stencil point  $x_1^{(k)} \in X$ . 162 Additionally, a matrix  $\kappa \in \mathbb{Z}^{M \times 1}$  is needed, which is a list of indices of the stencil centers 163 that are closest to each evaluation point  $y_l$ .  $\Gamma$  and  $\kappa$  are found using the k-nearest neighbor 164 method with k equal to n and 1, respectively. Using the MATLAB programming language, 165 the two lists and the sparse matrix can be efficiently computed by invoking the following 166 three commands: 167

168 Gamma = knnsearch(X,X,'k',n)
169 kappa = knnsearch(X,Y,'k',1)
170 D\_L = sparse(repmat(1:M, 1, n), Gamma(kappa,:), W\_L, M, N, N\*n)

where the first two arguments to the function sparse() have the same shape as  $W_{\mathcal{L}}(Y)$ and contain the row and column indices for inserting the locally computed weights into the global matrix.

#### <sup>174</sup> 5. Discretization of the linear elastic model using the unifted RBF-FD method

In this section we employ the unfitted RBF-FD method [7] to discretize the linear elasticity equations (8), (9) and (10) over the diaphragm. The method relies on constructing rectangular differentiation matrices  $D^{\mathcal{L}}(Y, X)$  as described in Section 4. The matrices then replace the differential operators in the PDE, together with the corresponding discrete right hand sides F(Y).

To form the differentiation matrices, we first decide the degree p of the monomial basis that we are appending to the PHS approximation, and compute the stencil size n using (12). Then we construct an interpolation point set X that extends over the diaphragm (see Figure 3), and an evaluation point set Y (see Figure 4) that conforms to the geometry of the diaphragm. Those two point sets are obtained in four simple steps:

• The initial point set  $X_1$  is a tilted Cartesian node layout with spacing h in a box that encloses the diaphragm. (the grey and blue points in Figure 3).

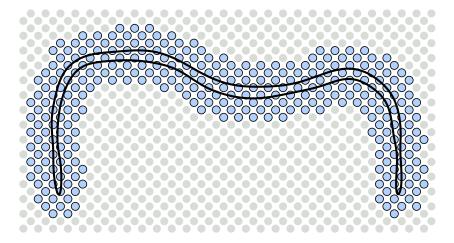

Figure 3: The initial point set  $X_1$  (tilted Cartesian points) is distributed over a box that encloses the boundary of the diaphragm (black curve). Points that are more than half a stencil size away from the geometry (grey) are removed. The remaining points (blue) form the point set X.

- Then the point set  $Y_1$  is generated by placing q points with average spacing  $h_y$  in each Voronoi region inside the diaphragm, defined by the points in  $X_1$ . (the red points in Figure 4).
- In addition, the point set  $Y_b$  with the same average spacing  $h_y$  is generated by placing points along the boundary of the diaphragm, see Figure 4.
- The final evaluation point set is given by  $Y = Y_1 \cup Y_b$ , see Figure 4.
- The final node set X (the blue points in Figure 3 and Figure 4) is formed by reducing  $X_1$  by removing points that fall more than half stencil size outside the diaphragm. In Matlab this can be done by:
- 196

X = X\_1(unique(knnsearch(X\_1,Y,'k',ceil(0.5\*n)), :);

<sup>197</sup> The last step ensures that the columns of E(Y, X) and  $D^{\mathcal{L}(Y,X)}$  are non-zero [7]. Note <sup>198</sup> that the evaluation point set does not need to be constructed by placing precisely q points <sup>199</sup> in every Voronoi region. It is possible to use any global point set, which is quasi-uniform <sup>200</sup> by nature (e.g. Halton points), and as such on average samples every Voronoi region with <sup>201</sup> approximately q points.

Next, we use the method described in Section 4 to discretize the continuous operator  $D_2$  in (9) using the interior evaluation points  $Y_1$ , and to discretize the continuous operators  $D_1$  and  $D_0$  in (10) using the boundary evaluation points  $Y_b$ . We let  $D_k^{ij}(\cdot, X)$  denote the differentiation matrix that approximates element i, j, of the operator  $D_k$ , k = 0, 1, 2. If we

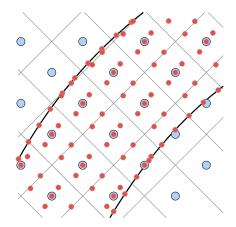

Figure 4: The black curve represents a part of the boundary of the diaphragm. Node points in X (blue markers) and the corresponding Voronoi regions (grey lines) are shown together with interior evaluation points,  $Y_1$ , and boundary evaluation points,  $Y_b$ , (red markers). The same template of interior evaluation points is used in each Voronoi region inside the diaphragm geometry.

let i, j = 1, 2, while  $i \neq j$ , then we can express the differentiation matrices as:

We express the discrete Robin coefficients as  $K_i(Y_b) = \text{diag}(\kappa_i(Y_b))$ , i = 0, 1, and introduce a scaling  $\beta_i$  for equations connected with the operator  $D_i$ . Finally, we form the rectangular system of size  $2M \times 2N$  that discretizes the Navier-Cauchy system with Robin boundary conditions (8):

$$\begin{pmatrix} \beta_2 D_2^{11} & \beta_2 D_2^{12} \\ \beta_2 D_2^{21} & \beta_2 D_2^{22} \\ \beta_0 K_0 D_0^{11} + \beta_1 K_1 D_1^{11} & \beta_1 K_1 D_1^{12} \\ \beta_1 K_1 D_1^{21} & \beta_0 K_0 D_0^{22} + \beta_1 K_1 D_1^{12} \end{pmatrix} \begin{pmatrix} \tilde{u}_1(X) \\ \tilde{u}_2(X) \end{pmatrix} = \begin{pmatrix} \beta_2 f_1(Y_1) \\ \beta_2 f_2(Y_1) \\ \beta_0 K_0 g_1(Y_b) + \beta_1 K_1 h_1(Y_b) \\ \beta_0 K_0 g_2(Y_b) + \beta_1 K_1 h_2(Y_b) \end{pmatrix}.$$
(15)

In the numerical experiments, we use the following scale factors:

$$\beta_2 = \frac{1}{\mu} h_y, \quad \beta_1 = \frac{10}{\mu} \frac{1}{h} h_y^{\frac{1}{2}}, \quad \beta_0 = \frac{1}{h} h_y^{\frac{1}{2}}, \tag{16}$$

where h and  $h_y$  are the average internodal distances in the X and Y point sets, respectively. These are computed as:

$$h = \frac{1}{N} \sum_{j=1}^{N} \min_{i \neq j} \|x_i - x_j\|_2, \quad h_y = \frac{1}{M} \sum_{j=1}^{M} \min_{i \neq j} \|y_i - y_j\|_2.$$
(17)

The choice of scale factors is based on the papers [7, 8], where the scale factors  $h_y$  for the interior and  $h_y^{1/2}$  for the boundary are used, such that the norms of the discrete least squares problem approximate the continuous  $L_2$ -norm. The additional 1/h scaling increases the weight of the boundary conditions and improves convergence. The Lamé parameter  $\mu$ is large and affects the scaling between different equations. Therefore, we also include the factor  $10/\mu$  in  $\beta_1$ .

We solve the least-squares problem (15), for the nodal values  $\tilde{u}_1(X)$  and  $\tilde{u}_2(X)$ , using backslash in MATLAB. After that the solution is evaluated at the Y point set, using the evaluation matrix E:

$$\tilde{u}_1(Y) = E(Y, X) \,\tilde{u}_1(X), \qquad \tilde{u}_2(Y) = E(Y, X) \,\tilde{u}_2(X).$$
(18)

The strains and the stresses (1), (3) are computed by applying appropriate differentiation matrices to the solution coefficients  $\tilde{u}_1(X)$  and  $\tilde{u}_2(X)$ .

#### 215 6. Smoothing of geometry and boundary data

If we view the two-dimensional diaphragm from the continuous perspective, the geometry can be described as a closed curve. We choose to parametrize this curve by  $t \in [0, 2\pi]$ , where the starting point t = 0 is the same as the final point  $t = 2\pi$ . To benefit from the potential high-order convergence of the unfitted RBF-FD method, we need to approximate the boundary curve and the boundary data as functions of t with enough smoothness that the convergence of the PDE problem is not adversely affected. To avoid reduced accuracy due to boundary errors near the artificial end points of the interval, we extend the domain periodically to  $t \in [-2\pi, 4\pi]$  for the approximation. We discretize the extended domain using the uniformly spaced node points  $T = \{t_j\}_{j=1}^{N_g}$ . Given  $\tilde{M}_g$  data points, we replicate these periodically to get the extended data set  $(T^d, G) = \{(t_i^d, g_i)\}_{i=1}^{M_g}$ , where  $M_g = 3\tilde{M}_g > N_g$ . We use a one-dimensional RBF-FD approximation, based on a quintic PHS basis augmented with polynomials of degree  $p_g = 6$ , to form an overdetermined linear system for the nodal values g(T)

$$E_q(T^d, T)g(T) = G.$$
(19)

To enforce continuity at t = 0, we add the following equality constraints

$$\frac{d^s g(0)}{dt^s} - \frac{d^s g(2\pi)}{dt^s} = 0, \quad s = 0, \dots, p_g - 1,$$
(20)

and solve the constrained least squares problem

$$\begin{pmatrix} 2E_g^T E_g & B_g^T \\ B_g & 0 \end{pmatrix} \begin{pmatrix} g(T) \\ \lambda \end{pmatrix} = \begin{pmatrix} 2E_g^T G \\ 0 \end{pmatrix},$$
(21)

where  $B_g$  contains the  $p_g$  constraints (20) and  $\lambda$  contains the corresponding Lagrange multipliers.

To find the smooth boundary curve from the initial vertex data  $\tilde{x}_i^d$ ,  $i = 1, \ldots, M_g$ , we first scale the data such that  $x_i^d = (p_i, q_i) = s_\Omega \tilde{x}_i^d$ ,  $i = 1, \ldots, \tilde{M}_g$ , where  $s_\Omega = 156.92^{-1} \text{mm}^{-1}$ . The scaling was chosen such that all data points fall within  $[-1, 1]^2$ . Then we compute an approximate arclength parametrization using the Euclidean distance between the scaled vertices, such that  $t_i^d = 2\pi \sum_{j=1}^{i-1} ||x_{j+1}^d - x_j^d|| / \sum_{j=1}^{\tilde{M}_g} ||x_{j+1}^d - x_j^d||$ , where  $x_{\tilde{M}_g+1}^d = x_1^d$ .

- <sup>223</sup> Then we replicate the data over the extended domain. Finally, system (21) is solved for
- 224 each coordinate function p(t) and q(t). The resulting boundary curve is shown in Fig-
- <sup>225</sup> ure 5 and the individual coordinate functions are shown in Figure 6. Since the curve <sup>226</sup> parametrization here is in the clockwise direction, the outward normals are computed as
- parametrization here is in the clockwise direction, the outward normals are computed n(t) = (-q'(t), p'(t))/||(-q'(t), p'(t))||.

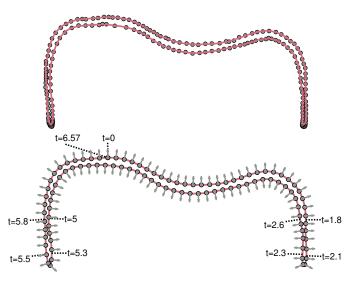

Figure 5: The smoothed boundary geometry curve (solid line) is shown in both subfigures. The curve was computed using  $N_g = 133$  node points,  $M_g = 177 \cdot 3 = 531$  data points, and stencil size n = 28. The markers show the  $\tilde{M}_g = 177$  vertex data points (top) and uniform evaluation points (bottom). The normals computed from the approximation, as well as the values of the parameter t along the curve, are also shown in the bottom subfigure.

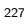

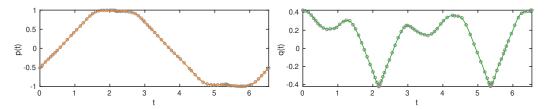

Figure 6: The two smoothed coordinate functions approximating the geometry. The function p(t) (left) corresponds to the horizontal coordinate and q(t) (right) corresponds to the vertical coordinate. The markers show the initial data locations.

For the boundary data functions g and h in (7), we manufacture data to mimic the expected physiological behaviour shown in Figure 2. A few data points are placed in the regions where we have some information (regions 1, 3, 5, 7, and 9 in Figure 2), and then the rest of the data is generated through linear interpolation. This results in gradual transitions in the regions where we lack information. The data points and the resulting curves are shown in Figures 7 and 15.

# 7. Benchmark I: Deformation of the diaphragm using the smoothed Dirichlet boundary conditions

In this section we solve the discretized linear elasticity equations (15). We are interested in whether the problem with smoothed Dirichlet boundary condition leads to a high-order convergence. A point of interest is also whether the resulting deformation is physiologically sensible, and whether the Von Mises stress is distributed as expected.

The boundary condition that we use is purely Dirichlet, which means that we set the Robin coefficients in (8) to  $\kappa_0(y) = 1$  and  $\kappa_1(y) = 0$ . Then the only boundary data functions present in the system (15) are  $g_1(y)$  and  $g_2(y)$ , which correspond to the imposition of displacements in the horizontal and vertical direction, respectively.

#### <sup>244</sup> 7.1. The imposition of boundary displacements

The displacements have been synthesized to reproduce the physiological behavior de-245 scribed in Section 2. Particularly, the translation of the horizontal part of the diaphragm 246 (region 5) has been defined as a constant vertical displacement in the downward direction 247 and the thickening of the appositional zone (regions 3 and 5) is also prescribed as a constant. 248 As described in Section 6, we place a few data points based on this information, and then 249 the rest of the data is generated by linear interpolation. From a physiological perspective 250 all displacements should be smooth. We generate a smooth function by solving the con-251 strained least squares problem (21). The results are shown in Figure 7. Imposing smooth 252 boundary data makes it possible to obtain high-order convergence and provides a solution 253 that is physically relevant. In Figure 8 we display the boundary of the diaphragm before

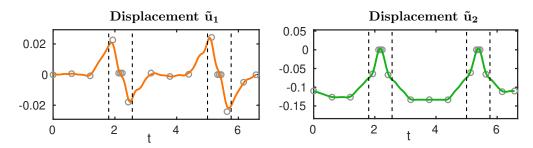

Figure 7: Benchmark I: The displacement in the horizontal direction (left) and the vertical direction (right) as a function of the boundary parametrization t (see Figure 5, right image, for an illustration of t in relation to the boundary). The markers show the initially placed data points, which are then linearly interpolated into  $\tilde{M}_g = 80$  data points. For the approximation,  $N_g = 120$  node points and stencil size n = 28 were used. The dashed lines show the location of the end points of the diaphragm (regions 2 and 8 in Figure 2).

<sup>255</sup> and after application of the displacements from Figure 7.

#### <sup>256</sup> 7.2. Solution of Benchmark I

254

The solution is given in Figure 9, where we display the spatial distribution of the displacements and the Von Mises stress. Looking at the  $\tilde{u}_1$  distribution in the figure, we can observe thickening of the diaphragm in regions 2, 3, 7 and 8 according to the labels from Figure 2. Next, the distribution of  $\tilde{u}_2$  indicates that translation is largest in regions 4, 5 and 6. The Von Mises stress is largest at the interfaces between regions 2, 3 and regions 7, 8. This makes sense, since the change in the thickness is largest in these regions. We conclude that the behavior roughly follows the physiological cues described in Section 2.

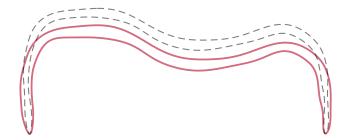

Figure 8: Benchmark I: The diaphragm in its non-deformed state (dashed line) and after displacement of the boundary (solid line).

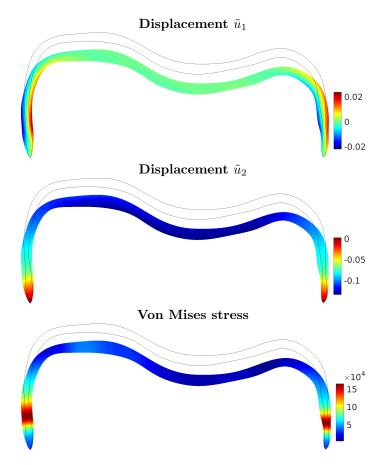

Figure 9: Benchmark I: The computed displacements and the corresponding von Mises stress over the diaphragm. This solution was obtained using the unfitted RBF-FD discretization with internodal distance h = 0.004, oversampling parameter q = 5, and an appended polynomial basis of degree p = 5. Due to the scaling applied to the geometry (see Section 6), the displayed results for displacement and stress should be multiplied with  $s_{\Omega}^{-1} = 0.15692$  m to recover the results corresponding to the unscaled problem.

#### <sup>264</sup> 7.3. Convergence under node refinement

While the solution is roughly what we expect from a physiological perspective, we are yet to understand whether the simulation gives a correct answer from a numerical perspective. We investigate the convergence of the numerical solution under node refinement using several different polynomial degrees in the stencil-based approximation. Since we do not know what the true solution is, we measure convergence of the numerical solution  $\tilde{u}(Y)$  towards a numerical reference solution  $\tilde{u}_*(Y_*)$ , where the node set is highly refined. We choose two numerical references: (i) computed using the unfitted RBF-FD-LS method with internodal distance h = 0.002, leading to  $N = 43\,841$  and polynomial degree p = 5, (ii) computed using the Galerkin finite element method with linear elements and 236 414 degrees of freedom (corresponding to h = 0.00085), using the GetDP solver [25]. Every numerical solution  $\tilde{u}$ that we obtain is interpolated, consistent with the approximation order, to the point set of the reference solution  $Y_*$ , where we then compute the approximation error:

$$\|e\|_{\ell_2} = \frac{\|\tilde{u}(Y_*) - \tilde{u}_*(Y_*)\|_2}{\|\tilde{u}_*(Y_*)\|_2}.$$
(22)

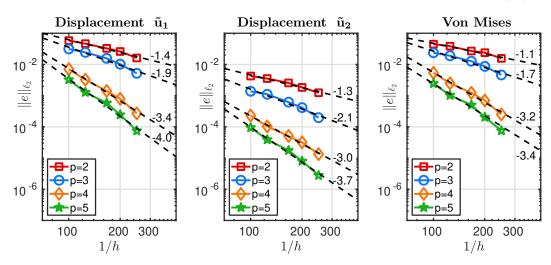

Table 1 shows the relation between the internodal distance h, computed according to (17),

Figure 10: Benchmark I: Convergence of the displacements  $\tilde{u}_1$  and  $\tilde{u}_2$  and the Von Mises stress for different polynomial degrees p, against a highly resolved numerical solution computed using the unfitted RBF-FD-LS method, with h = 0.002 and p = 5.

and the number of degrees of freedom N for the considered problem sizes.

Table 1: Benchmark I and II: The relation between the inverse internodal distance 1/h and (i) the internodal distance h and (ii) the number of interpolation points N used for discretizing the PDE problem (8).

| <b>1/h</b> | 25   | 50   | 100  | 125   | 166.67 | 200   | 250   | 500   |
|------------|------|------|------|-------|--------|-------|-------|-------|
| h          | 0.04 | 0.02 | 0.01 | 0.008 | 0.006  | 0.005 | 0.004 | 0.002 |
| N          | 337  | 853  | 2500 | 3617  | 5904   | 8126  | 12129 | 43841 |

266

265

The results when the unfitted RBF-FD method is used as a reference are displayed in Figure 10. We observe that the error is small for all polynomial degrees. The convergence

rate increases as p is increased. For all p the convergence rates of the displacements are close to p-1. The convergence rate of the Von Mises stress is larger than p-2 for every p. Stress is computed using the first derivatives of the displacements, which (in theory) lowers the convergence rate with one order.

The results when the finite element method is used as a reference are given in Figure 11. 273 The convergence plots for the displacement are very similar to the results in Figure 10. 274 The convergence rate of the stress for p = 5 is lower compared with the self-reference test 275 provided in Figure 10. Furthermore, when p = 5, the convergence seems to be stalling 276 at the last point of observation. Our speculative reasoning is that the derivatives in the 277 finite element space do not approximate the stresses well enough there. This implies that 278 the FEM mesh is too coarse to match the accuracy of the unfitted RBF-FD method for 279 derivative approximation, when the polynomial degree is as high as p = 5, for the range of 280 h used here.

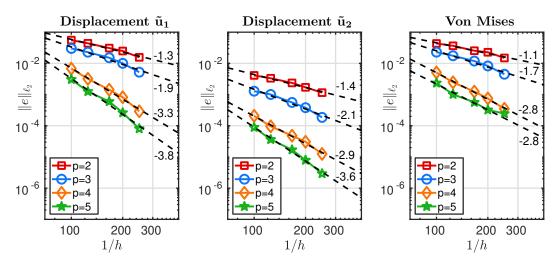

Figure 11: Benchmark I: Convergence of the displacements  $\tilde{u}_1$  and  $\tilde{u}_2$  and the Von Mises stress for different polynomial degrees p, against a highly resolved numerical solution computed using FEM (the GetDP solver [25]) with linear elements and 236 414 degrees of freedom (corresponding to h = 0.00085).

281

The spatial distribution of the error when using the self-reference solution and the finite element reference solution is shown in Figure 12 and Figure 13, respectively. The numerical solution was computed using h = 0.004, q = 5, p = 5. For all solution fields and both references we can observe that the error is larger in the regions with larger Von Mises stress. In addition, the error also tends to be larger in the regions where the boundary curve is concave. This implies that our problem could benefit from adaptive node refinement, which we are planning to use in our future work.

## 8. Benchmark II: Deformation of the diaphragm using the smoothed Robin boundary conditions

This benchmark includes a more difficult problem compared with Benchmark I from Section 7. As discussed in Section 2, we can measure the displacements over certain parts of the boundary, i.e., where the diaphragm is fixed near the spine, or where it moves together with

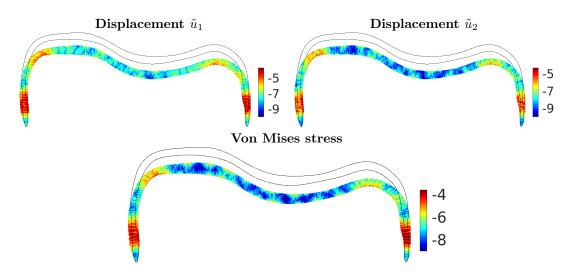

Figure 12: Benchmark I: Error distribution in logarithmic scale for h = 0.006 and p = 5 when a fine unfitted RBF-FD-LS solution (h = 0.002, p = 5) is taken as reference for computing the error.

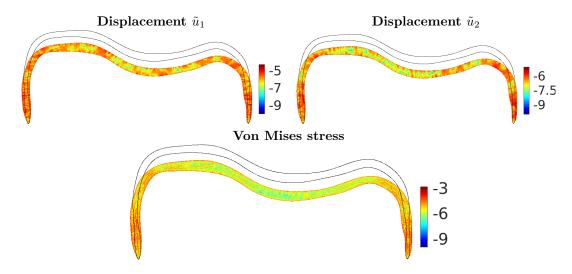

Figure 13: Benchmark I: Error distribution in logarithmic scale for h = 0.006 and p = 5 when a fine unfitted RBF-FD-LS solution (h = 0.002, p = 5) is taken as reference for computing the error.

the sternum and some ribs. In the regions where the displacements are not known, we may 294 instead have information about the thoracic or abdominal pressure. A pressure condition 295 is a special case of a traction boundary condition. A straightforward way to handle these 296 boundary conditions would be to impose the Dirichlet condition (the known displacements) 297 and the traction condition (the known traction values) in disjoint regions. This implies a 298 discontinuous imposition of boundary conditions, for which: (i) we can not obtain high-299 order convergence according to our preliminary tests, (ii) the resulting deformation might 300 be discontinuous or have large local derivatives, which would not reflect the physicological 301 behavior of the diaphragm. For this reason we introduce a smooth blending of the Dirichlet 302

and the traction boundary conditions in Robin form (6).

This setting implies that we solve the system of equations (15), where the supports of 304 the Robin coefficients  $\kappa_0(y)$  and  $\kappa_1(y)$  are chosen to overlap slightly in the regions where 305 the type of boundary data changes. In Figure 14 we display the Robin coefficients which we 306 use in Benchmark II. The displayed coefficients are a function of the boundary parameter 307 t. The coefficients were computed using a sum of the sigmoid functions  $\frac{1}{1+e^{\varepsilon(t-d_i)}}$ , where 308  $\varepsilon = \pm 20, t$  is the boundary parameter and  $d_i, i = 1, 2, ...$  are the transition points (marked 309 by dashed lines in Figure 14). The sign of  $\varepsilon$  depends on whether the coefficient is increasing 310 (positive sign) or decreasing (negative sign). 311

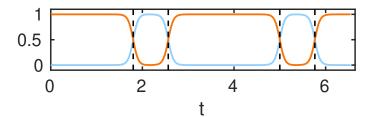

Figure 14: The Robin boundary coefficients displayed over the diaphragm show the impositions of the traction and the Dirichlet parts of the boundary condition. The orange line corresponds to the traction coefficient  $\kappa_1$ , and the blue line corresponds to the Dirichlet coefficient  $\kappa_0$ . The dashed lines show the location of the end points of the diaphragm (regions 2 and 8 in Figure 2). The parameter t corresponding to the boundary of the diaphragm is illustrated in Figure 5.

The smoothed boundary displacement values  $g_1$ ,  $g_2$  and the boundary traction values  $h_1$ ,  $h_2$  are given in Figure 15. Through the functions  $g_1$  and  $g_2$  we impose thickening in the regions 2, 3, 7 and 8 based on the distribution in Figure 2. Additionally, we also impose a gentle translation in the negative vertical direction in the regions 7 and 8. Through the functions  $h_1$  and  $h_2$  we impose the translation of zone 5 in the negative vertical direction.

#### 317 8.1. Solution of Benchmark II

The solution is given in Figure 16, where we can see the spatial distribution of displace-318 ments and the Von Mises stress. To obtain this figure we used h = 0.006, p = 5, and 319 q = 5. We observe that there is a slight thickening in regions 2, 3, 7 and 8, according to the 320 labels from Figure 2, which corresponds to the imposed thickening up to some extent. In 321 regions 4 and 6, we observe a slight bend towards the interior, and in region 5, a translation 322 in the negative vertical direction. This behavior does not entirely mimic the physiological 323 contraction of the diaphragm, however, constructing a more accurate model is planned as 324 future work. This solution serves as a test to understand whether the unfitted RBF-FD 325 method can handle the problem with the smoothed Robin boundary condition, as well as 326 to explore how this type of boundary condition affects the behaviour of the solution. 327

#### 328 8.2. Convergence under node refinement

We validate the numerical solution by studying convergence under node refinement. Our choice of reference solution for this study is a fine solution computed using the unfitted RBF-FD method with an internodal distance h = 0.002 and a polynomial degree p = 5 used for constructing the local approximations. The relative error against the reference solution is computed using (22). The relation between the considered h and the number of points Nin X is given in Table 1.

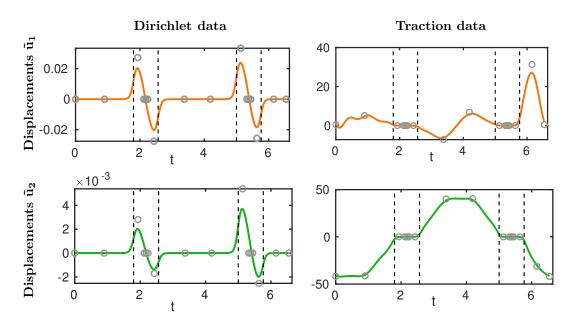

Figure 15: Benchmark II: The smoothed boundary data over the diaphragm. For this benchmark we have both Dirichlet data (left column) and traction data (right column), each with a horizontal component (first row) and a vertical component (second row). The markers show the initially placed data points, which are then linearly interpolated into  $\tilde{M}_g = 80$  data points. For the approximation,  $N_g = 120$  node points and stencil size n = 28 were used. The dashed lines show the location of the end points of the diaphragm (regions 2 and 8 in Figure 2). The parameter t corresponding to the boundary of the diaphragm is illustrated in Figure 5 (right image).

The errors for different choices of the polynomial degree p are displayed in Figure 17. 335 We do not observe convergence for any p when h is too large. The reason for this is that 336 the problem is not resolved yet. When h is sufficiently small, and when p = 4 or p = 5, 337 the solution converges at least with order p-1, which is desired. When p=2, we do not 338 see convergence, since we would need an even higher resolution for this (small) polynomial 339 degree. When p = 3 we observe an approximately first order convergence for a sufficiently 340 small h. This order is expected to increase to p-1=2 if h is refined further. Low-order or 341 no convergence when p is small advocates using a higher order method. 342

The spatial distribution of the error computed using h = 0.006 and p = 5 is given in Figure 18. Here the error is largest close to region 5 from Figure 2, where we have enforced the traction boundary condition, which includes derivatives. In our experience the error is normally larger in the regions where derivative boundary conditions are imposed compared with the regions where a Dirichlet condition is imposed, and we also observed this in [7, 8].

#### 349 9. Conclusions

The unfitted RBF-FD method in the least-squares setting [7] provided a robust framework for solving the linear elasticity system of PDEs over the simplified diaphragm geometry. We could also use the unfitted RBF-FD method to smooth the geometry curve and the boundary data. Ensuring that all components of the model were smooth allowed us to

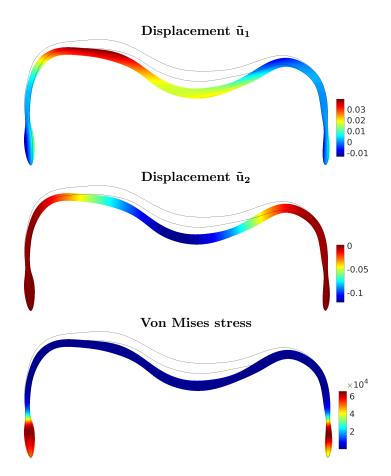

Figure 16: Benchmark II: The computed displacements and the corresponding von Mises stress over the diaphragm. This solution was obtained using the unfitted RBF-FD discretization with internodal distance 0.006, an oversampling parameter q = 5 and an appended polynomial basis of degree p = 5. Due to the scaling applied to the geometry (see Section 6), the displayed results for displacement and stress should be multiplied with  $s_{\Omega}^{-1} = 0.15692$  m to recover the results corresponding to the unscaled problem.

achieve high-order convergence, which reduces the number of unknowns needed for a given 354 approximation error. In the experiments (not unexpectedly), Benchmark II, with Robin 355 boundary conditions, proved more challenging to solve than Benchmark I with Dirichlet 356 conditions. We needed higher resolution to achieve the same error level, and we did not 357 see any convergence for the larger values of h. In the error plots, we could also see that 358 the error is largest in the area where only the traction condition is active. In the present 359 work, we manufactured the data for the boundary conditions, but the aim is to eventually 360 use measured pressure values and the solid body rotation of the ribs as boundary input 361 data. This is most similar to the more challenging Benchmark II. There are a large number 362 of transition zones, where the type of boundary condition changes, while we still expect a 363 smooth behaviour of the solution. We were able to achieve a smooth solution and high-364 order convergence by using the proposed smoothing approach, and we will use that for 365 the real application. Further investigations are needed regarding how to choose smoothing 366 parameters such as the size of the transition zone. 367

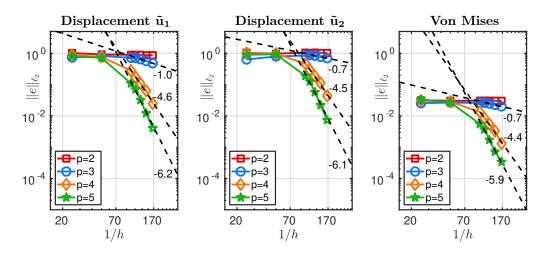

Figure 17: Benchmark II: Convergence of the displacements  $\tilde{u}_1$  and  $\tilde{u}_2$  and the Von Mises stress for different polynomial degrees p, towards a dense numerical reference computed using the unfitted RBF-FD-LS method with h = 0.002, p = 5.

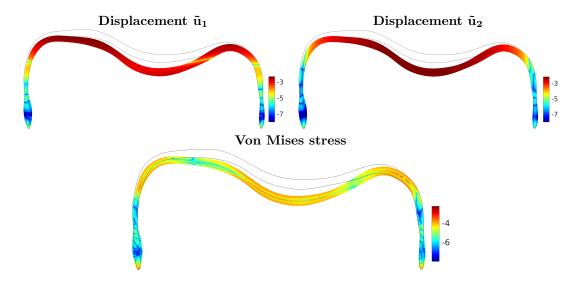

Figure 18: Benchmark II: Error distribution in logarithmic scale for h = 0.006 and p = 5 when a fine unfitted RBF-FD-LS solution (h = 0.002, p = 5) is taken as reference for computing the error.

To validate the unfitted RBF-FD solver, we measured convergence both against a self reference and against a highly resolved linear FEM solution. The results show that the two methods agree to high accuracy.

Future work includes employing an unfitted RBF-FD-LS method to solve a more complex elastic problem, where we are going to use the 3D geometry and forcing data, both extracted from the CT (computed tomography) images of the diaphragm.

#### 374 Acknowledgments

The INVIVE project is funded by the Swedish Research Council, grant number 2016-04849.

#### 377 References

#### 378 References

- [1] WHO, Report of the WHO-China joint mission on Coronavirus disease 2019
   (COVID-19), https://www.who.int/docs/default-source/coronaviruse/
   who-china-joint-mission-on-covid-19-final-report.pdf (February 2020).
- [2] M. Llano-Diez, G. Renaud, M. Andersson, H. Gonzales Marrero, N. Cacciani, H. En gquist, R. Corpeño, K. Artemenko, J. Bergquist, L. Larsson, Intensive care unit muscle
   wasting : mechanisms and intervention strategies, Critical Care 16:R209 (2012).
- [3] A. A. Kononowicz, N. Zary, S. Edelbring, J. Corral, I. Hege, Virtual patients what
   are we talking about? A framework to classify the meanings of the term in healthcare
   education, BMC Med. Educ. 15:11 (2015) 1–7.
- [4] S. Jaber, G. Bellani, et al., The intensive care medicine research agenda for airways,
   invasive and noninvasive mechanical ventilation, Intensive Care Med. 43 (2017) 1352–
   1365.
- [5] N. Cacciani, E. Larsson, A. Lauro, M. Meggiolaro, A. Scatto, I. Tominec, P.-F. Villard, A first meshless approach to simulation of the elastic behaviour of the diaphragm, in: S. Sherwin, D. Moxey, C. Schwab, J. Peiro, P. Vincent (Eds.), Spectral and High Order Methods for Partial Differential Equations ICOSAHOM 2018, Vol. 134 of Lecture Notes in Computational Science and Engineering, Springer Nature Switzerland AG, 2020, pp. 349–360.
- [6] E. Larsson, P.-F. Villard, I. Tominec, U. Sundin, N. Cacciani, An isogeometric least-squares radial basis function partition of unity method for pdes in thin volumes, Manuscript in preparation, the title and the author list might change (2020).
- [7] I. Tominec, E. Breznik, An unfitted rbf-fd method in a least-squares setting for elliptic
   pdes on complex geometries (2020). arXiv:2007.07775.
- [8] I. Tominec, E. Larsson, A. Heryudono, A least squares radial basis function finite
   difference method with improved stability properties (2020). arXiv:2003.03132.
- [9] B. Fornberg, N. Flyer, A primer on radial basis functions with applications to the
  geosciences, Vol. 87 of CBMS-NSF Regional Conference Series in Applied Mathematics,
  Society for Industrial and Applied Mathematics (SIAM), Philadelphia, PA, 2015. doi:
  10.1137/1.9781611974041.ch1.
- [10] H. Ladjal, B. Shariat, J. Azencot, M. Beuve, Appropriate biomechanics and kinematics
   modeling of the respiratory system: Human diaphragm and thorax, in: 2013 IEEE/RSJ
   International Conference on Intelligent Robots and Systems, Tokyo, IEEE, 2013, pp.
   2004–2009.

- [11] H. Ladjal, J. Azencot, M. Beuve, P. Giraud, J. M. Moreau, B. Shariat, Biomechanical modeling of the respiratory system: Human diaphragm and thorax, in: Computational Biomechanics for Medicine, Springer, 2015, pp. 101–115.
- [12] H. Ladjal, N. Skendraoui, M. Giroux, Y. Touileb, J. Azencot, B. Shariat, M. Beuve,
  P. Giraud, Physiological and biomechanical model of patient specific lung motion based
  on 4D CT images, in: 2015 8th Biomedical Engineering International Conference (BMEiCON), IEEE, 2015, pp. 1–5.
- [13] M. Giroux, H. Ladjal, M. Beuve, B. Shariat, Biomechanical patient-specific model of the respiratory system based on 4D CT scans and controlled by personalized physiological compliance, in: M. Descoteaux, L. Maier-Hein, A. Franz, P. Jannin, D. L. Collins, S. Duchesne (Eds.), Medical Image Computing and Computer-Assisted Intervention -MICCAI 2017, Springer International Publishing, Cham, 2017, pp. 216–223.
- <sup>424</sup> [14] H. Ladjal, M. Giroux, M. Beuve, P. Giraud, S. Behzad, Patient-specific physiological
  <sup>425</sup> model of the respiratory system based on inverse finite element analysis: A comparative
  <sup>426</sup> study, in: 44th Congress of the Société de Biomécanique, Vol. 22 of Computer Methods
  <sup>427</sup> in Biomechanics and Biomedical Engineering, 2019, pp. S84–S86.
- [15] M. P. Pato, N. J. Santos, P. Areias, E. B. Pires, M. de Carvalho, S. Pinto, D. S. Lopes,
  Finite element studies of the mechanical behaviour of the diaphragm in normal and
  pathological cases, Comput Methods Biomech Biomed Engin 14 (6) (2011) 505–513.
- [16] B. Fuerst, T. Mansi, F. Carnis, M. Sälzle, J. Zhang, J. Declerck, T. Boettger, J. Bayouth, N. Navab, A. Kamen, Patient-specific biomechanical model for the prediction of
  lung motion from 4-D CT images, IEEE transactions on medical imaging 34 (2) (2014)
  599–607.
- [17] P.-F. Villard, P. Boshier, F. Bello, D. Gould, Virtual Reality Simulation of Liver Biopsy
   with a Respiratory Component, in: H. Takahashi (Ed.), Liver Biopsy, InTech, 2011.
   URL https://hal.inria.fr/inria-00621263
- [18] B. Lévy, Y. Liu, Lp centroidal voronoi tessellation and its applications, ACM Transac tions on Graphics (TOG) 29 (4) (2010) 119.
- [19] L. M. Zatz, R. E. Alvarez, An inaccuracy in computed tomography: The energy dependence of ct values, Radiology 124 (1) (1977) 91–97, pMID: 866662. doi: 10.1148/124.1.91.
- [20] V. Bayona, N. Flyer, B. Fornberg, G. A. Barnett, On the role of polynomials in RBF FD approximations: II. Numerical solution of elliptic PDEs, J. Comput. Phys. 332
   (2017) 257–273. doi:10.1016/j.jcp.2016.12.008.
- <sup>446</sup> [21] V. Bayona, N. Flyer, B. Fornberg, On the role of polynomials in RBF-FD approximations: III. Behavior near domain boundaries, J. Comput. Phys. 380 (2019) 378–399.
  doi:10.1016/j.jcp.2018.12.013.
- <sup>449</sup> [22] V. Bayona, An insight into RBF-FD approximations augmented with polynomials,
   <sup>450</sup> Comput. Math. Appl. 77 (2019) 2337-2353. doi:/10.1016/j.camwa.2018.12.029.

- [23] G. A. Barnett, A Robust RBF-FD Formulation based on Polyharmonic Splines and
   Polynomials, Ph.D. thesis, University of Colorado at Boulder, Dept. of Applied Mathematics, Boulder, CO, USA (2015).
- [24] I. Tominec, Rectangular and square RBF-FD matrices in MATLAB, https://github.
   com/IgorTo/rbf-fd (2021). doi:10.5281/zenodo.4525550.
- 456 [25] C. Geuzaine, GetDP: a general finite-element solver for the de Rham complex, in:
   PAMM Volume 7 Issue 1. Special Issue: Sixth International Congress on Industrial
   458 Applied Mathematics (ICIAM07) and GAMM Annual Meeting, Zürich 2007, Vol. 7,
- <sup>459</sup> Wiley, 2008, pp. 1010603–1010604.